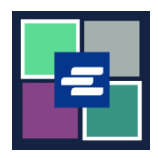

## **KC SCRIPT PORTAL በፍጥነት የመጀመሪያ መመሪያ፡ እየቀነሰ በሚሄድ ሒሳብ የገንዘብ ድጋፍ**

ይህ በፍጥነት መጀመሪያ መመሪያ ገንዘቦችን እንዴት እንደሚጨምሩ፣ ቀሪ ሒሳብዎን እንደሚፈትሹና ለድርጅትዎ እየቀነሰ የሚሄድ ሒሳብ የቀድሞ ክፍያዎችን እንደሚመለከቱ ያሳየዎታል፡፡

ማስታወሻ: ይህንን ሂደት ለማካሄድ፣ ወደ ፖርታል ሒሳብዎ መግባት አለብዎት፡፡

## **እየቀነሰ በሚሄድ ሒሳብ ላይ ገንዘብ ማስገባት**

ሒሳቡን የከፈተው ግለሰብ ብቻ ገንዘብ ማስገባት ይችላል፡፡

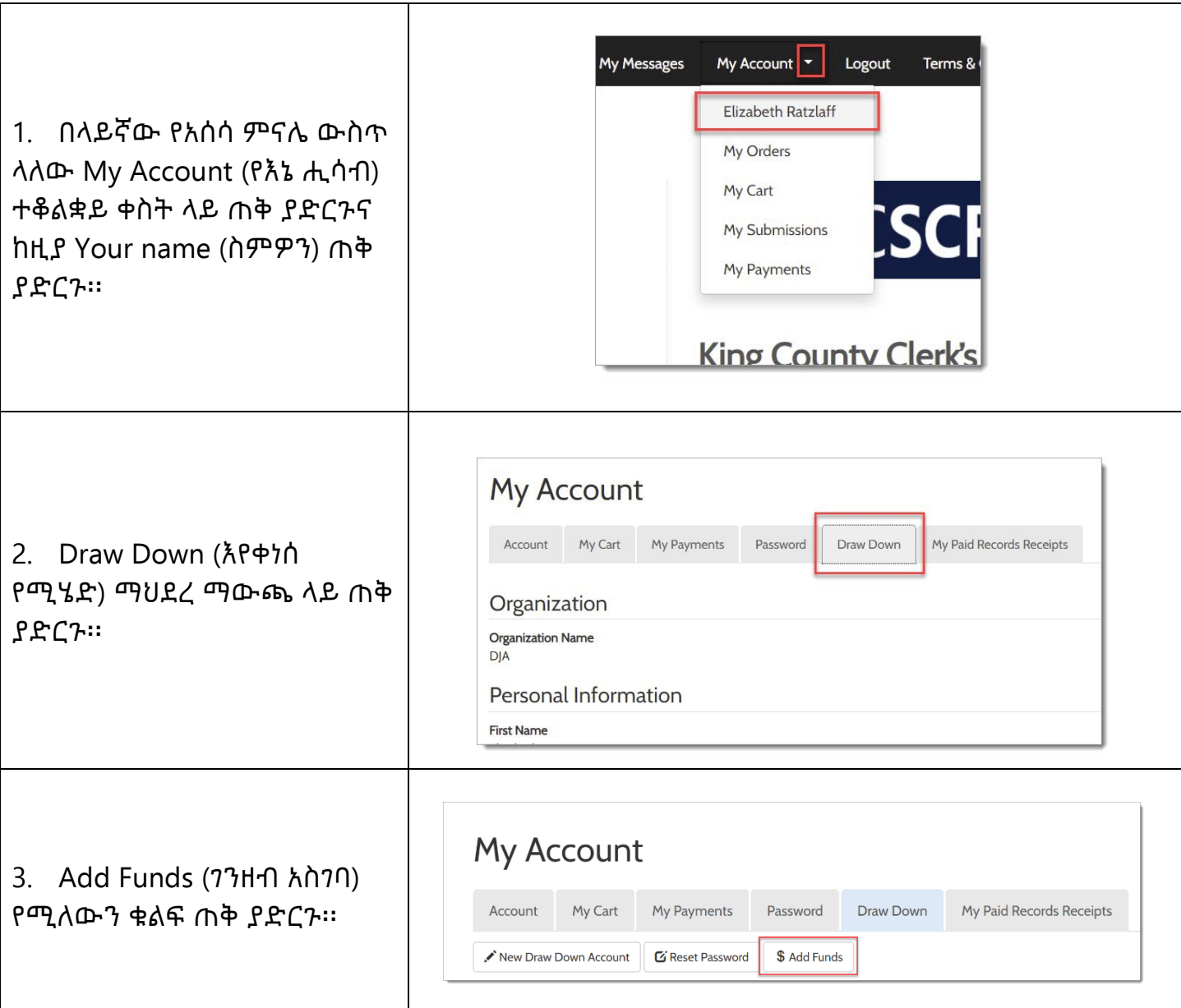

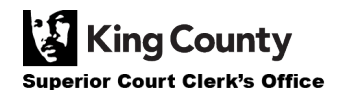

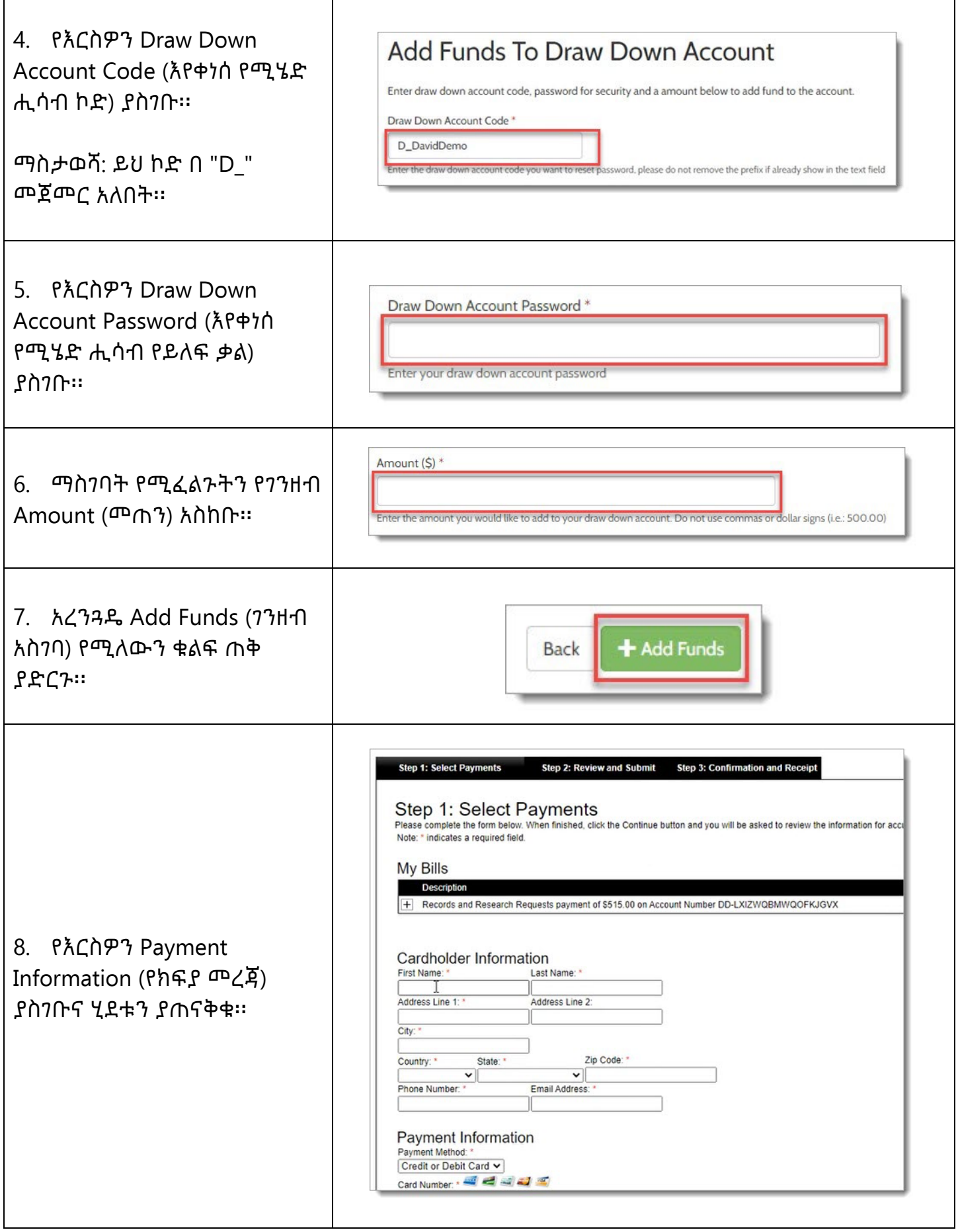

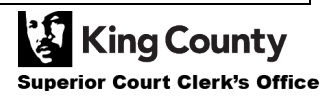

┑

I.

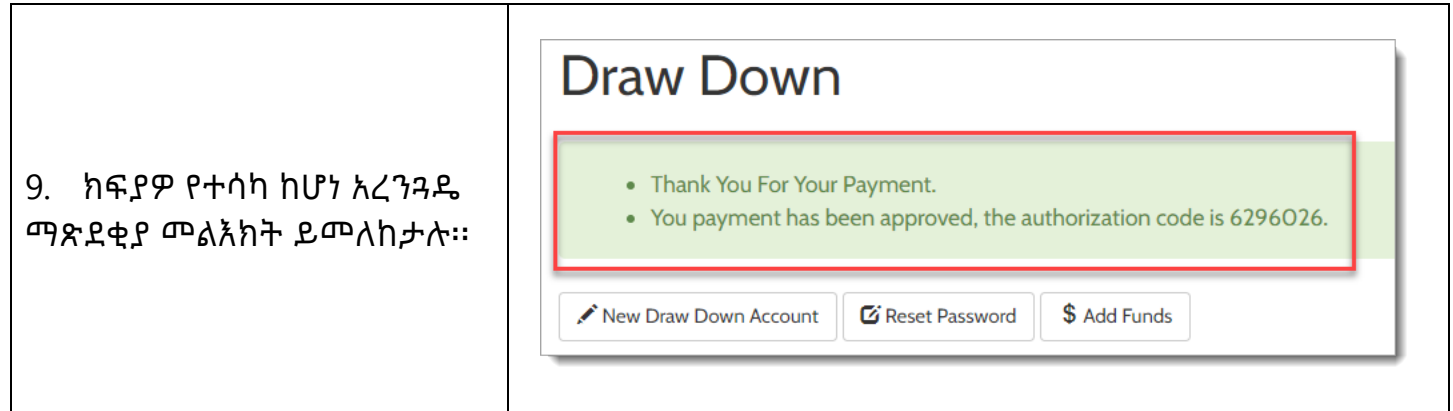

## **እየቀነሰ የሚሄድ ሒሳብዎን ማረጋገጥ**

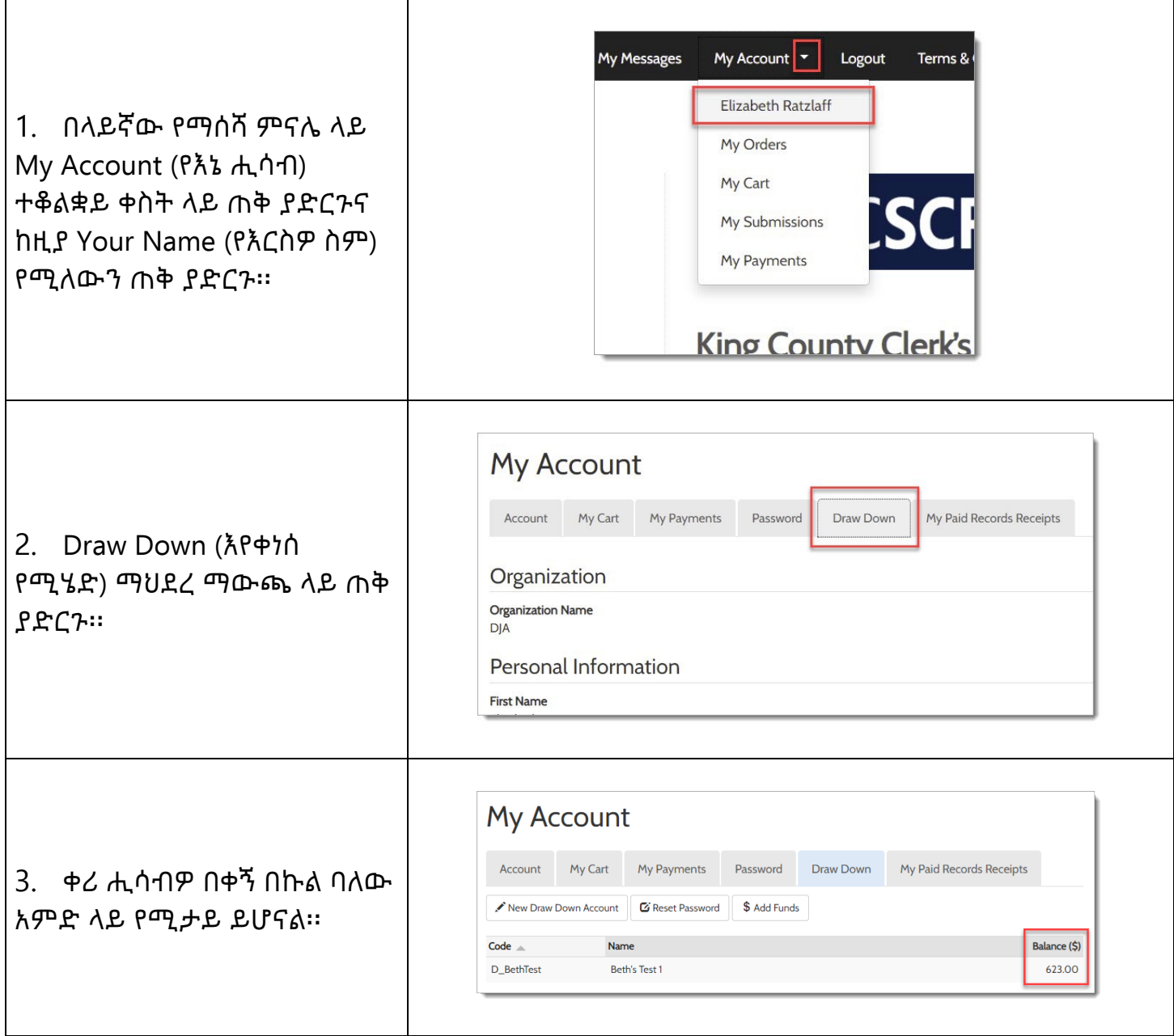

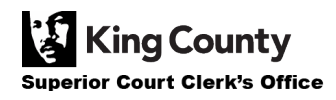

 $\mathbf{r}$ 

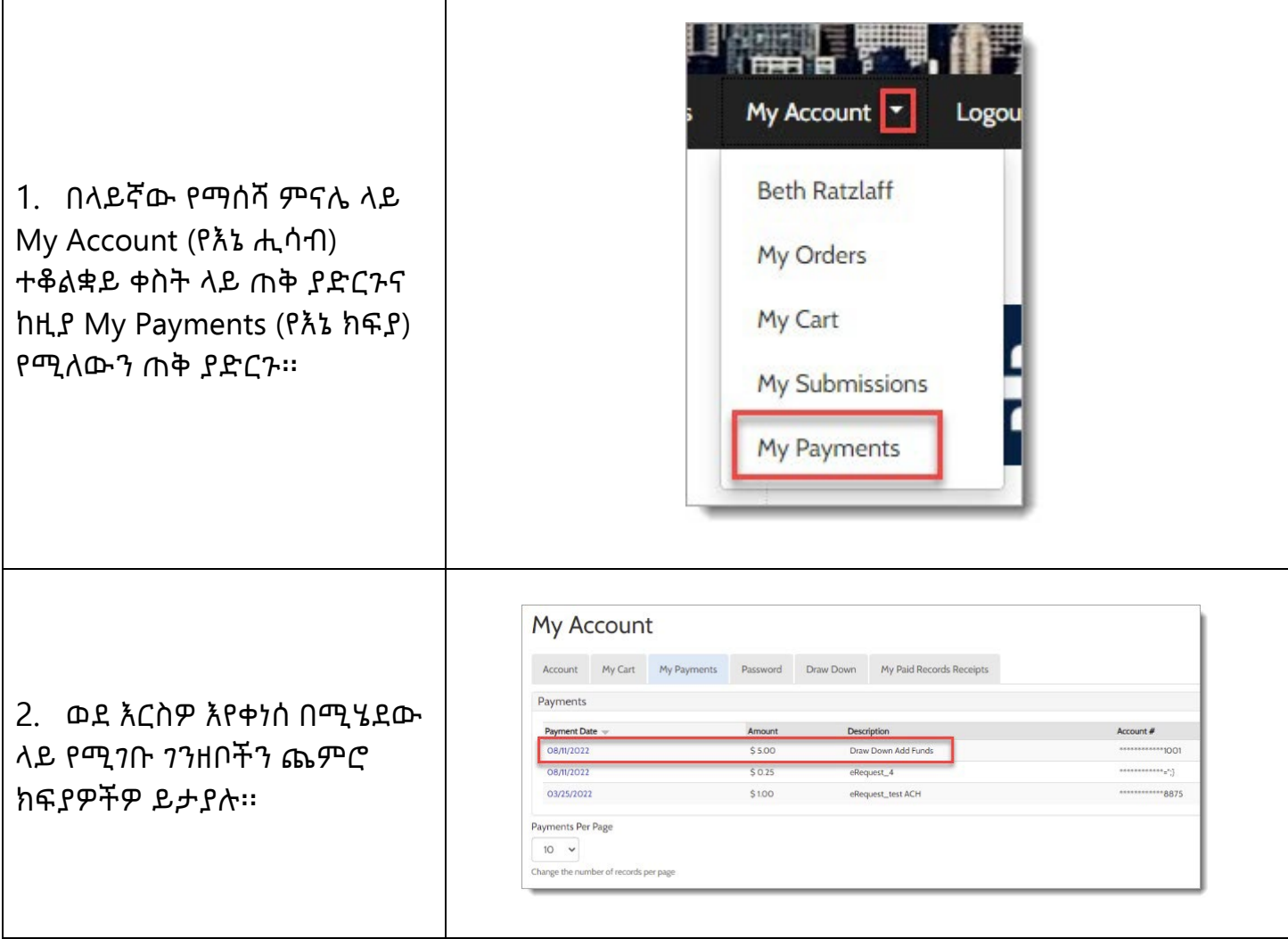

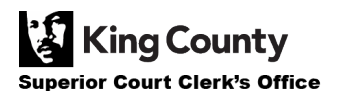